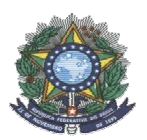

**SECRETARIA DE EDUCAÇÃO PROFISSIONAL E SECRETARIA DE EDUCAÇÃO PROFISSIONAL E TECNOLÓGICA INSTITUTO FEDERAL DE EDUCAÇÃO, CIÊNCIA E TECNOLOGIA DO AMAZONAS INSTITUTO FEDERAL DE EDUCAÇÃO, CIÊNCIA E TECNOLOGIA DO PRÓ-REITORIA DE ENSINO COORDENAÇÃO GERAL DE COORDENAÇÃO GERAL DE PROCESSOS SELETIVOS MINISTÉRIO DA EDUCAÇÃO** 

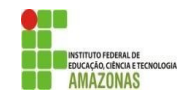

# **CHAMADA PÚBLICA**

A Comissão Local de Processo Seletivo Acadêmico Institucional do campus Avançado Manacapuru informa que estarão abertas inscrições para preenchimento de 03 (três)vagas Manacapuru informa que estarão abertas inscrições para preenchimento de 03<br>remanescentes do Curso Técnico de Nível Médio Integrado em Recursos Pesqueiros.

Os interessados deverão enviar o Formulário de Inscrição (Anexo I) preenchido e assinado, acompanhado de cópia do Histórico Escolar, acompanhado de cópia do Histórico Escolar, para oe-mail: protocolo.cmpu@ifam.edu.br mail: protocolo.cmpu@ifam.edu.br do campus Avançado Manacapuru. As inscrições ocorrerão de 01 a 04 de Abril de 2021.

No Formulário, os candidatos deverão informar, no padrão de 0,0 a 10,0, as médias de Língua Portuguesa, Matemática, Ciências, dos 7° e 8° anos do ensino Fundamental. Caso suas notas não sejam no padrão de 0,0 a 10,0, consultar a Tabela de Equivalência no Anexo II desta<br>Chamada.<br>As médias serão somadas e divididas por 6, resultando na Nota Final. A classificação se Chamada.

As médias serão somadas e divididas por 6, resultando na Nota Final. A classificação se dará pela ordem decrescente da Nota Final e será publicada no mural e/ou no site do campus Avançado de Manacapuru no dia 05 Avançado de Manacapuru no 05 (cinco) de Abril de 2021.

As chamadas para matrículas ocorrerão conforme disponibilidade de vagas, respeitando a As chamadas para matrículas ocorrerão conforme disponibilidade de vagas, respeitando a classificação dos candidatos.

**Manacapuru Manacapuru, 31 de Março de 2021.** 

Comissão Local de Processo Seletivo Acadêmico Institucional – campus Avançado Manacapuru Portaria N° N° 98-CAB/DG/CAM/IFAM-2020,18/11/2020

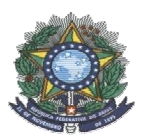

**DADOS PESSOAIS** 

## **SECRETARIA DE EDUCAÇÃO PROFISSIONAL E SECRETARIA DE EDUCAÇÃO PROFISSIONAL E TECNOLÓGICA INSTITUTO FEDERAL DE EDUCAÇÃO, CIÊNCIA E TECNOLOGIA DO AMAZONAS INSTITUTO FEDERAL DE EDUCAÇÃO, CIÊNCIA E TECNOLOGIA DO PRÓ-REITORIA DE ENSINO COORDENAÇÃO GERAL DE COORDENAÇÃO GERAL DE PROCESSOS SELETIVOS MINISTÉRIO DA EDUCAÇÃO**

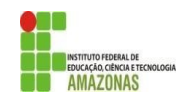

#### **ANEXO I – FORMA INTEGRADA**

#### **FORMULÁRIO DE INSCRIÇÃO FORMULÁRIO DE INSCRIÇÃO – CHAMADA PÚBLICA**

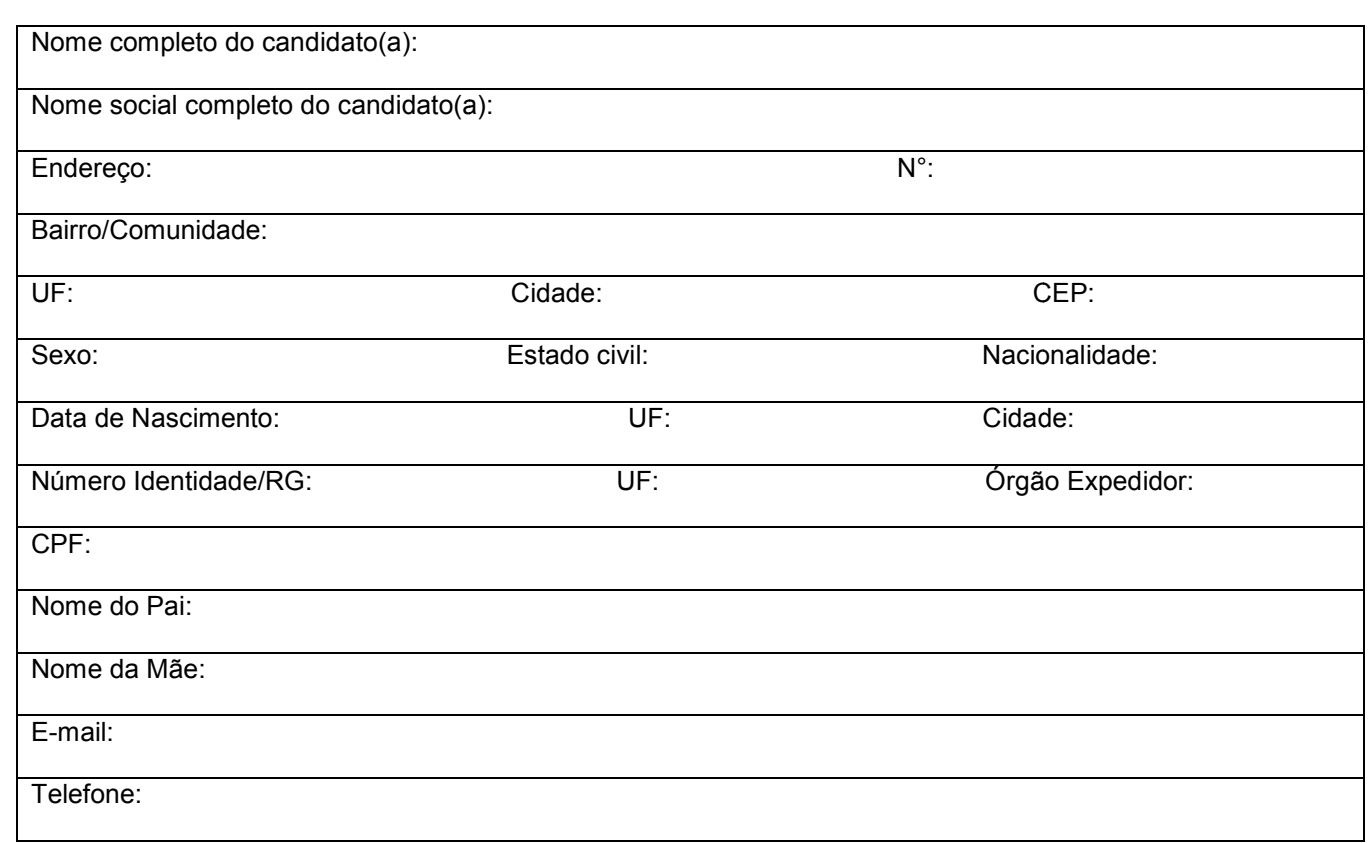

**OPÇÃO DE CURSO:** Informe o curso para o qual você deseja concorrer a uma vaga: **Técnico de Nível Médio Integrado em \_\_\_\_\_\_\_\_\_\_\_\_\_\_\_\_\_\_\_\_\_\_\_\_\_\_\_\_\_\_\_\_\_ \_\_\_\_\_\_\_\_\_\_\_\_\_\_\_\_\_\_\_\_\_\_\_\_\_\_\_\_\_\_\_\_\_\_\_\_\_\_\_\_\_\_\_\_\_\_\_\_\_\_\_\_\_\_\_\_\_\_\_\_ \_\_\_\_\_\_\_\_\_\_\_\_\_\_\_\_\_\_\_\_\_\_\_\_\_\_\_.**

**MÉDIAS FINAIS:** Informe as médias finais das disciplinas de Língua Portuguesa, Matemática e Ciências do 7° e 8°<br>anos do Ensino Fundamental, no padrão de 0,0 a 10,0. anos do Ensino Fundamental, no padrão de 0,0 a 10,0.

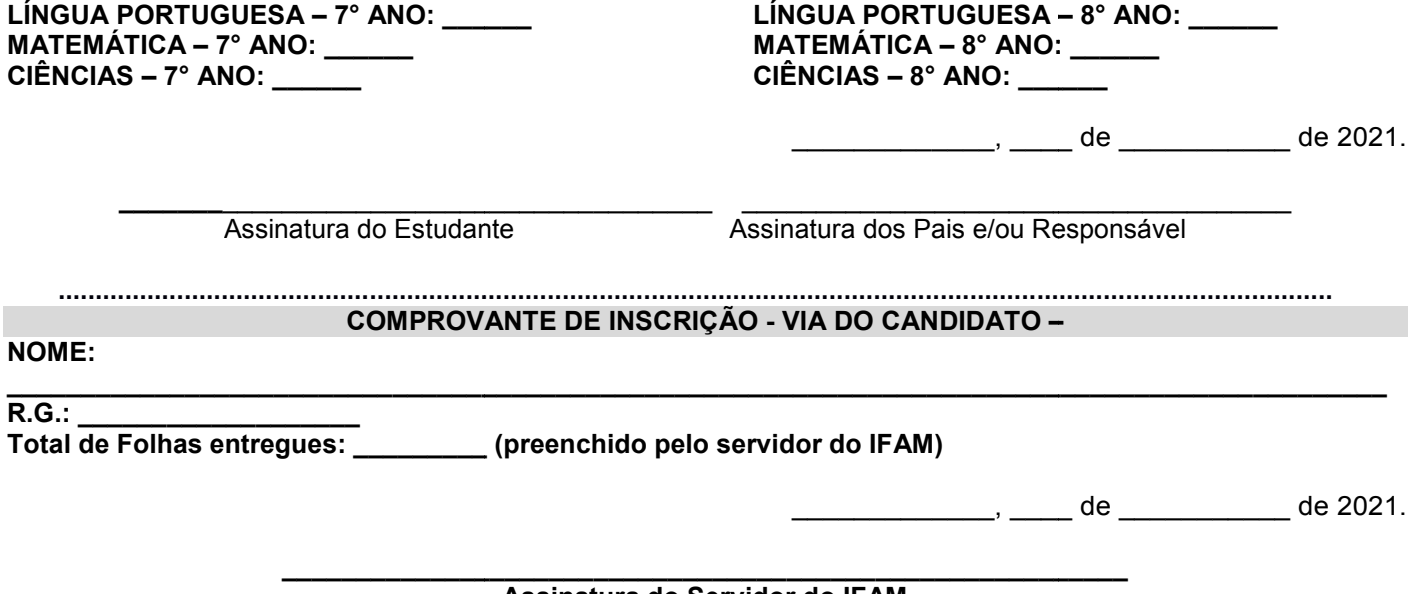

**Assinatura do Servidor do IFAM** 

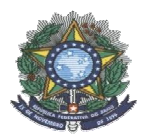

# **SECRETARIA DE EDUCAÇÃO PROFISSIONAL E SECRETARIA DE EDUCAÇÃO PROFISSIONAL E TECNOLÓGICA INSTITUTO FEDERAL DE EDUCAÇÃO, CIÊNCIA E TECNOLOGIA DO AMAZONAS INSTITUTO FEDERAL DE EDUCAÇÃO, CIÊNCIA E TECNOLOGIA DO PRÓ-REITORIA DE ENSINO COORDENAÇÃO GERAL DE COORDENAÇÃO GERAL DE PROCESSOS SELETIVOS MINISTÉRIO DA EDUCAÇÃO**

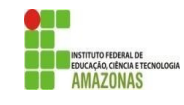

### **ANEXO II**

**CONCEITOS** 

### **TABELA DE EQUIVALÊNCIA DE CONCEITOS E NOTAS TABELA DE EQUIVALÊNCIA DE CONCEITOS E**

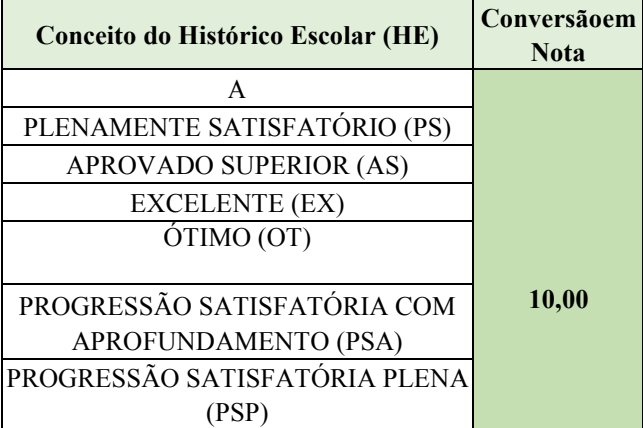

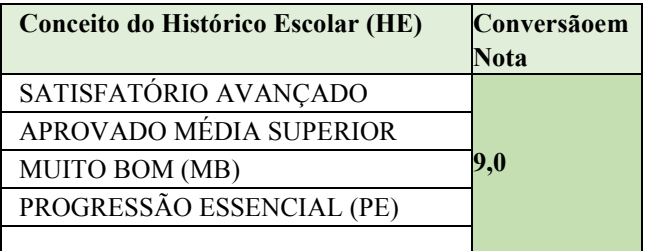

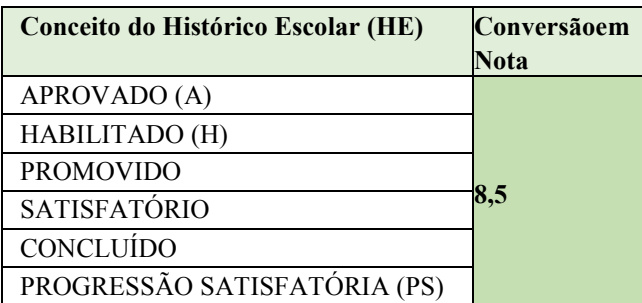

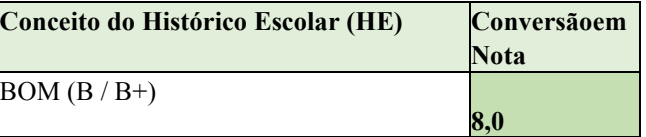

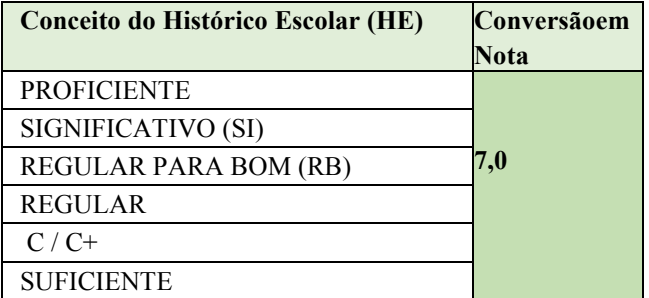

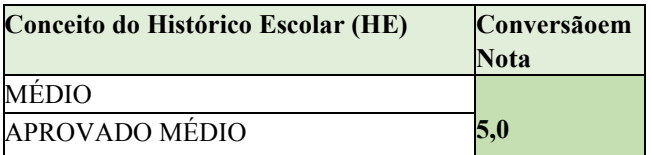

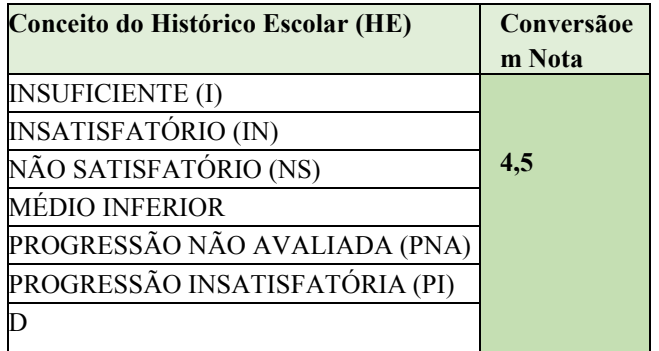

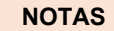

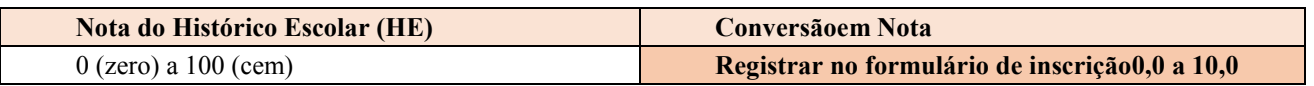

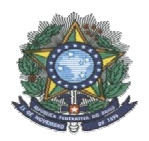

## **SECRETARIA DE EDUCAÇÃO PROFISSIONAL E SECRETARIA DE EDUCAÇÃO PROFISSIONAL E TECNOLÓGICA INSTITUTO FEDERAL DE EDUCAÇÃO, CIÊNCIA E TECNOLOGIA DO AMAZONAS INSTITUTO FEDERAL DE EDUCAÇÃO, CIÊNCIA E TECNOLOGIA DO PRÓ-REITORIA DE ENSINO COORDENAÇÃO GERAL DE COORDENAÇÃO GERAL DE PROCESSOS SELETIVOS MINISTÉRIO DA EDUCAÇÃO**

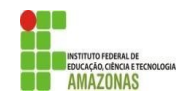

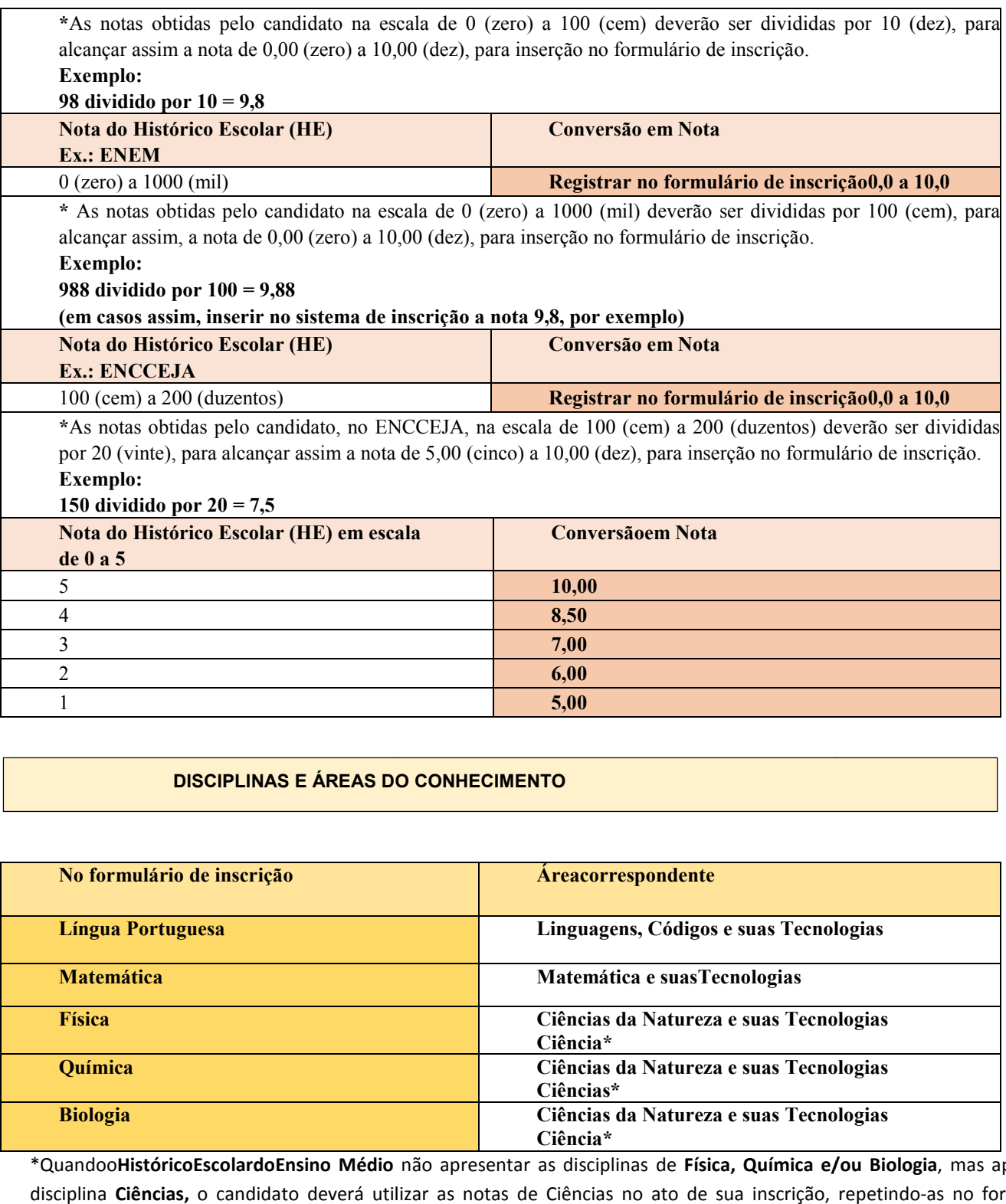

#### **DISCIPLINAS E ÁREAS DO CONHECIMENTO**

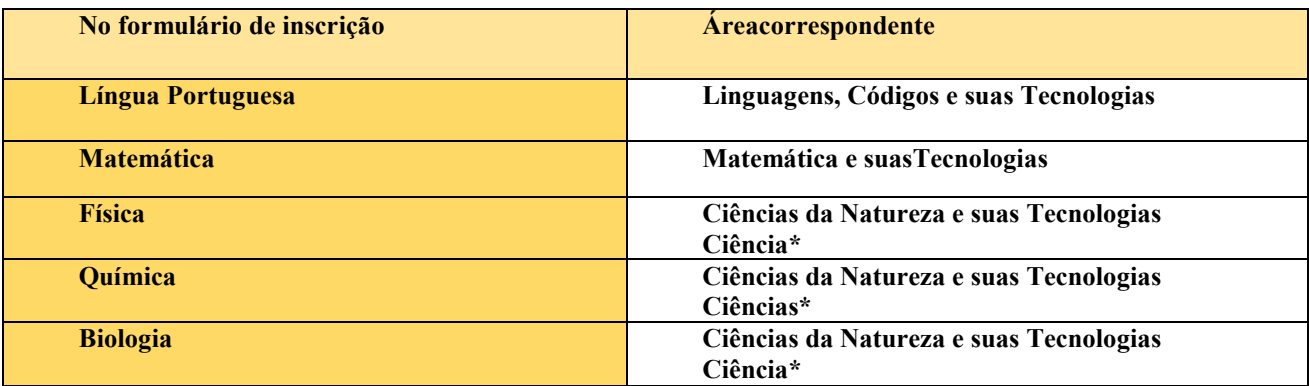

\*Quandoo**HistóricoEscolardoEnsino Médio HistóricoEscolardoEnsino Médio** não apresentar as disciplinas de **Física, Química e/ou Biologia Física, Química e/ou** , mas apresentar a disciplina **Ciências,** o candidato deverá utilizar as notas de Ciências no ato de sua inscrição, repetindo repetindo-as no formulário de inscrição.